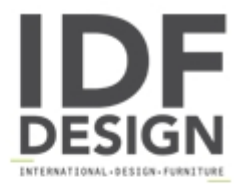

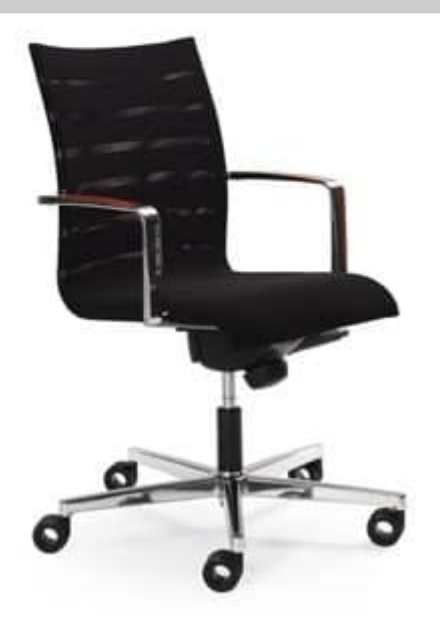

## Sentrum 05/2A

Armchair for office and for contract. It is both contemporary and practical and is perfect for any office, meeting room or conference venue. Armchair is swivelling and is provided with a "5 star" base with castors; it has also a fully adjustable height and tilt mechanism.

This armchair will compliment a contemporary interior whilst blending aesthetic simplicity with comfort and durability.

Giving superb comfort from its built-in webbed seat, this armchair features a tapered chromed steel frame which is covered with an innovative knitted stretch mesh fabric. The polished aluminium cast arms feature timber pad inserts to coordinate with our natural, cherry or walnut high pressure laminate table tops.

Designer: Peter Roth.

Dimensions: H97, W57, D62, SH49/54.

Produced by

**Tonon International Srl** Via del Cristo 88/b 33044 Manzano (Udine) Italy

Phone: +39 0432750323 Fax: +39 0432750582 E-mail: info@tononint.it Website: http://www.tononint.it

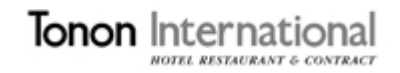